Міністерство освіти і науки України Харківський національний університет імені В. Н. Каразіна

Кафедра соціально-економічної географії і регіонознавства

### "ЗАТВЕРДЖУЮ"

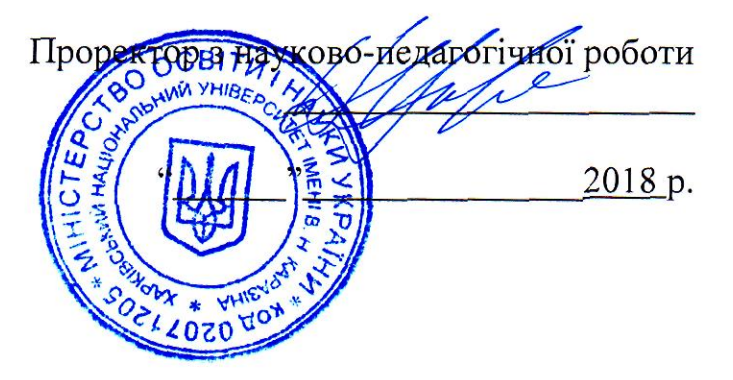

Робоча програма навчальної дисципліни

### WORKING WITH GEODATABASES IN HUMAN GEOGRAPHY (Робота з базами геоданих у суспільній географії)

рівень вищої освіти доктор філософії

10 - Природничі науки галузь знань

спеціальність 103. Науки про Землю

освітня програма Науки про Землю

спеціалізація економічна та соціальна географія

вид дисципліни за вибором

геології, географії, рекреації і туризму факультет

2018/2019 навчальний рік

Програму рекомендовано до затвердження Вченою радою факультету геології, географії, рекреації і туризму «30» серпня 2018 року, протокол № 1

Розробник програми: С. В. Костріков, д. геогр. н., професор, професор кафедри

Програму схвалено на засіданні кафедри соціально-економічної географії і регіонознавства

Протокол № 11 від «28» серпня 2018 р.

Завідувач кафедри

(Немець Л. М.)  $\frac{2}{\text{(nique)}}$ (прізвище та ініціали)

«28» серпня 2018 р.

Програму погоджено методичною комісією факультету геології, географії, рекреації і туризму

Протокол № 1 від «28» серпня 2018 р Голова методичної комісії MMy (Жемеров О. О.) (підпис) (прізвище та ініціали) «28» серпня 2018 р.

# ВСТУП

Програма навчальної дисципліни для аспірантів «Робота з базами геода**них в суспільній географії»** ("Working with geodatabases in Human Geography", викладається англійською) складена відповідно до освітньо-професійної програми підготовки

# Доктора філософії (PhD)

(назва рівня вищої освіти, освітньо-кваліфікаційного рівня) Спеціальності 103 «Науки про землю»

Предметом вивчення навчальної дисципліни є ті функції управління географічними наборами даних, які розподіляються між програмним забезпеченням геоінформаційної системи (ПС) і системи управління базами даних (СУ-БД).

Програма навчальної дисципліни складається із двох таких розділів:

1. Основи роботи з ПС-платформою ArcGIS: ArcCatalog i ArcMap. Вступ до баз геоданих (БГД): створення персональної і корпоративної БГД, переважним контентом яких є суспільно-географічна інформація; створення нових елементів в БГД; пошук і виправлення похибок топології; впровадження топологічного редагування; редагування об'єктів геометричної (інженерної) мереж $i$ .

2. Поглиблені прийоми і методи роботи з БГД: архітектура БГД; збереження БГД в реляційній БД; підтипи і атрибутивні домени; класи відносин; геометричні (інженерні) мережі; розвинене і автономне редагування ГІСоб'єктів; управління анотаціями; сервіси геокодування; використання версій БГД і остаточна побудова Бази Геоданих.

# 1. Передумови, мета та завдання навчальної дисципліни

1.1. Вивчення теоретичного і практичного змісту цього курсу для аспірантів передбачає застосування знань, вмінь та навичок, які слухачі цієї дисципліни отримали на бакалаврському рівні при вивченні курсів «Інформатика з основами геоінформатики» і «Геоінформаційні системи», та на магістерському рівні - у курсі «Інформаційні технології в територіальному менеджменті».

1.2. Метою викладання навчальної дисципліни є створення цілісної системи уявлень щодо функціональності баз геоданих; формування вмінь та навичок роботи в інтерфейсі програмного забезпечення, яке підтримує БГД. Досягнення мети курсу передбачає набуття студентами практичних навичок роботи з геоінформаційними системами і застосування геоінформаційних технологій, що забезпечують побудову, відображення, обробку і вивід графічної та атрибутивної інформації - геоданих стосовно різноманітних схем побудови баз геоданих, які містять суспільно-географічну інформацію.

# 1.3. Основними завданнями вивчення дисципліни є:

поглибити знання, отримані у попередніх курсах та спецкурсах бакалаврського та магістерського рівнів, щодо складових геоінформаційних технологій, які відносяться до створення і підтримки БГД:

- введення та вивчення даних у програмному забезпеченні ArcCatalog,  $\bigcirc$
- збереження, підтримка та запити до даних;  $\circ$
- редагування атрибутів об'єктів у БГД;  $\circ$
- створення просторових об'єктів сутностей БГД;  $\circ$
- робота із просторовими об'єктами;  $\circ$
- виміри.  $\circ$
- моделювання та мережний аналіз (геометричні та інженерні мережі),  $\circ$
- вивчити інтегровані географічні інформаційні системи, зокрема, платформу ArcGIS та її три ключових програмних компоненти (ArcMap, ArcCatalog,  $ArcEditor$ ) на прикладі застосування вказаних компонентів для цілей створення персональних та корпоративних БГД,
- отримати знання щодо редагування об'єктів ПС, класів відносин; геометричних (інженерних) мереж; об'єктів-розмірів в БГД; автономного редагування, архітектури БГД, що заснована на звичайному реляційному сховищі та розвиненої прикладної логіці; сервісів геокодування.
- опанувати вміння та навички щодо: редагування просторових об'єктів; управління анотаціями; створення сервісів геокодування; автономного редагування; побудови БГД через CASE-засоби.

1.4. Згідно з вимогами освітньо-професійної (освітньо-наукової) програми аспіранти повинні досягти таких результатів навчання (рівнів компетентнос- $\underline{mi}$ :

# знати:

- Сучасні ГІС-засоби побудови і редагування змісту баз геоданих;
- Загальні правила огляду даних в програмному забезпеченні ArcCatalog;
- Типи і підтипи суспільно-географічних даних;
- Теорію побудови бази геоданих «з нуля»;

• Співвідношення баз геоданих з функціональністю та гарфічним інтерфейсом користувача програмного забезпечення ArcCatalog i ArcMap;

• Зміст концепції топології у базах геоданих;

• Правила перевірки. зв'язки і відношення в геометричній і в топологічній мережах;

- Структури об'єктів бази геоданих,
- Класи баз геоданих;
- Топологію карти суспільно-географічних об'єктів;  $\bullet$
- Поняття підтипів і атрибутивних доменів;  $\bullet$
- Класи відносин;  $\bullet$
- Об'єкти геометричної мережі;
- Поняття версій бази геоданих;
- Правила автономного редагування;  $\bullet$
- Правила роботи з растровими даними у базі геоданих.

### вміти:

- Працювати з атрибутивною інформацією в ПС;  $\bullet$
- Впроваджувати технології введення просторових даних;
- Користуватися базовими ГІС-платформами;  $\bullet$
- Застосовувати прийоми подання інформації в ПС;

Використовувати Інструмент Нарису для редагування і створення нових об'єктів у базі геоданих;

- Створювати нові об'єкти через інші засоби, які надає база геоданих;  $\bullet$
- Створювати бази геоданих аналогічного дизайну;  $\bullet$
- Створювати БГД «з нуля»;

Створювати топологію карти і використовувати Редактор Топології при співвідношенні двох граничних об'єктів;

Модифікувати дані користувача через об'єкти, створені в САПР файлі за допомогою використання Візарда Завантаження Об'єктів;

- Створювати Схему Структури БГД у ArcCatalog;  $\bullet$
- Будувати БГД за допомогою CASE-засобів,  $\bullet$

Впроваджувати подальше конструювання БГД через встановлення зв'язків між її об'єктами.

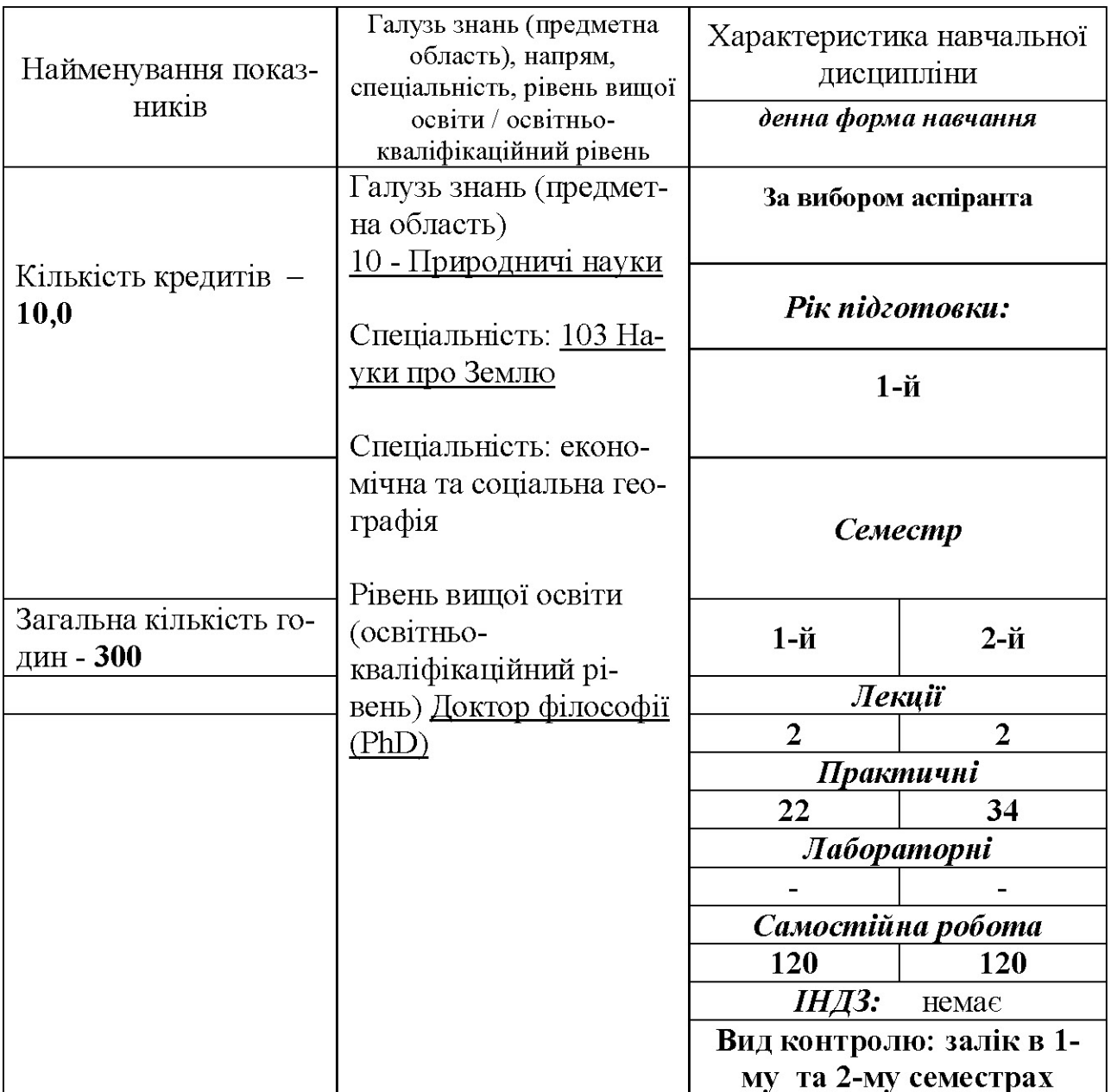

# 2. Опис навчальної дисципліни підготовки аспірантів

### 3. Тематичний план навчальної дисципліни

Розділ 1. Вступ до баз геоданих (БГД). Основи роботи з ГІС-платформою ArcGIS: ArcCatalog i ArcMap.

Тема 1.1. Зміст Каталогу географічних даних (програмне забезпечення ArcCatalog).

- 1.1. Формування змісту Каталогу суспільно-географічних даних передумова побудови Бази Геоданих.
- 1.2. Що таке БГД? Ключові концепції Бази Геоданих. Покриття і БГД.
- 1.3. Створення і доступ к базам геоданих, що зберігають суспільногеографічну інформацію.
- 1.4. База геоданих, геообробка і геовізуалізація. Каталог даних для БГД: растрові дані, набори даних TIN (Triangular Irregular Network – англ.), креслення САПР, векторні дані VPF, дані SDC, документи XML.
- 1.5. Локатори адрес, сервери ArcIMS і ArcGIS.
- 1.6. Результати пошуку, набори інструментів, системи координат.

#### Тема 1.2. ArcCatalog і бази геоданих

- 2.1 Доступ к БГД в ArcCatalog.
- 2.2. Дослідження в ArcCatalog даних користувача.
- 2.3. З'єднання з базами просторових даних.

# Тема 1.3. Підтримка і оновлення БГД суспільно-географічної інформації. Концепція БГД для Інтернет-ГІС

- 3.1. Побудова Каталогу наборів суспільно-географічних даних.
- 3.2. Редагування атрибутів об'єктів в БГД через платформний компонент ArcMap.
- 3.3. Створення нових елементів бази геоданих.
- 3.4. Перенесення існуючих даних в БГД.
- 3.5. Вступ до концепції БГД ля Інтернет-ГІС.
- 3.6. Операційна робоча схема Інтернет-ГІС.
- 3.7. Приклади відповідних реалізацій

#### Тема 1.4. Топологія в базах геоданих

- 4.1. Топологія і геометрія просторових об'єктів.
- 4.2. ArcCatalog i топологія в БГД.
- 4.3. Пошук і виправлення похибок топології.
- 4.4. Створення нової Топології і перенесення класів просторових об'єктів в топологію. Виконання топологічного редагування, редагування об'єктів геометричної мережі
- 4.5. Топологія і версії бази геоданих. Топологія і підтримка версій. Топологія і автономне редагування БГД через ArcMap.

### Розділ 2. Поглиблені прийоми і методи побудови і редагування баз геода-**НИХ**

# Тема 2.1. Підтипи і атрибутивні домени. Класи відносин.

- 1.1. Що таке підтипи і атрибутивні домени. Властивості атрибутивного домену.
- 1.2. Перегляд доменів і створення нових доменів.
- 1.3. Створення і змінення підтипів.
- 1.4. Що таке клас відносин у ArcCatalog і ArcMap.
- 1.5. Створення класів відносин с атрибутами і створення правил відносин.

1.6. Перегляд зв'язаних об'єктів і використання зв'язаних полів у ArcCatalog і ArcMap.

# Тема 2.2. Геометричні (інженерні) мережі

- 2.1. Що таке геометричні мережі. Геометричні мережі в ArcCatalog.
- 2.2. Побудова геометричної мережі із існуючих класів простих просторових об'єктів.
- 2.3. Додання нових класів просторових об'єктів до геометричної мережі.
- 2.4. Встановлення правил зв'язності мережі.
- 2.5. Управління геометричною мережею.

# Тема 2.3. Управління анотаціями і сервіси геокодування

- 3.1. Анотація в базі геоданих і ArcCatalog.
- 3.2. Створення класів анотацій.
- 3.3. Сервіси геокодування в ArcCatalog i ArcMap.
- 3.4. Створення сервісу геокодування.
- 3.5. Робота з індексами геокодування.

# Тема 2.4. Використання версій БГД і остаточна побудова Бази Геоданих.

- 4.1. Створення і адміністрування версій БГД у ArcCatalog.
- 4.2. Робота з версіями БГД у АгсМар.

4.3. Редагування версій.

4.4. Остаточна побудова БГД: організація даних у ArcCatalog та імпорт даних у БГД; створення підтипів і атрибутивних доменів; створення відносин між об'єктами; створення шарів даних у БГД; створення топології; завантаження даних покриття в БГД.

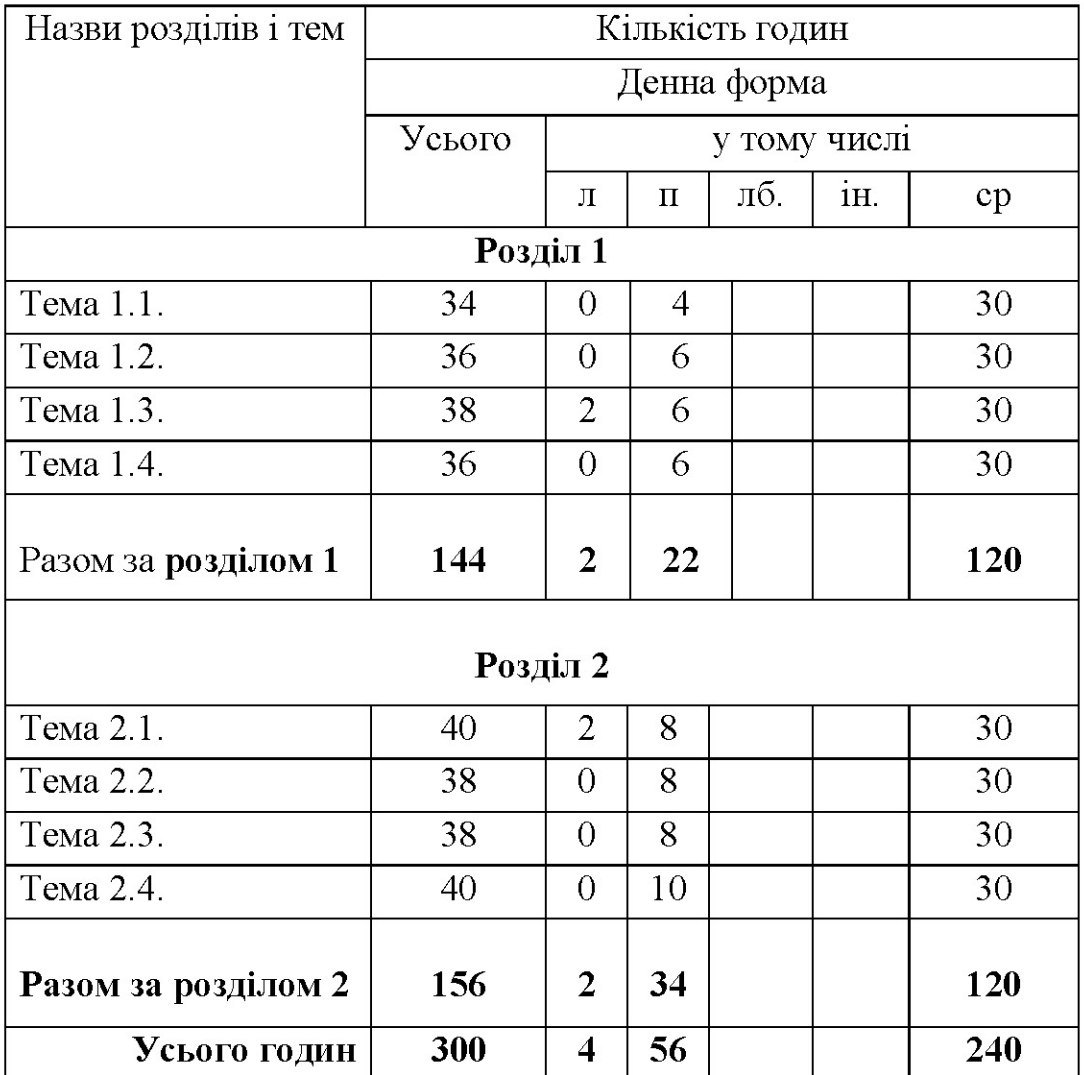

# 4. Структура навчальної дисципліни

# 5. Теми практичних занять

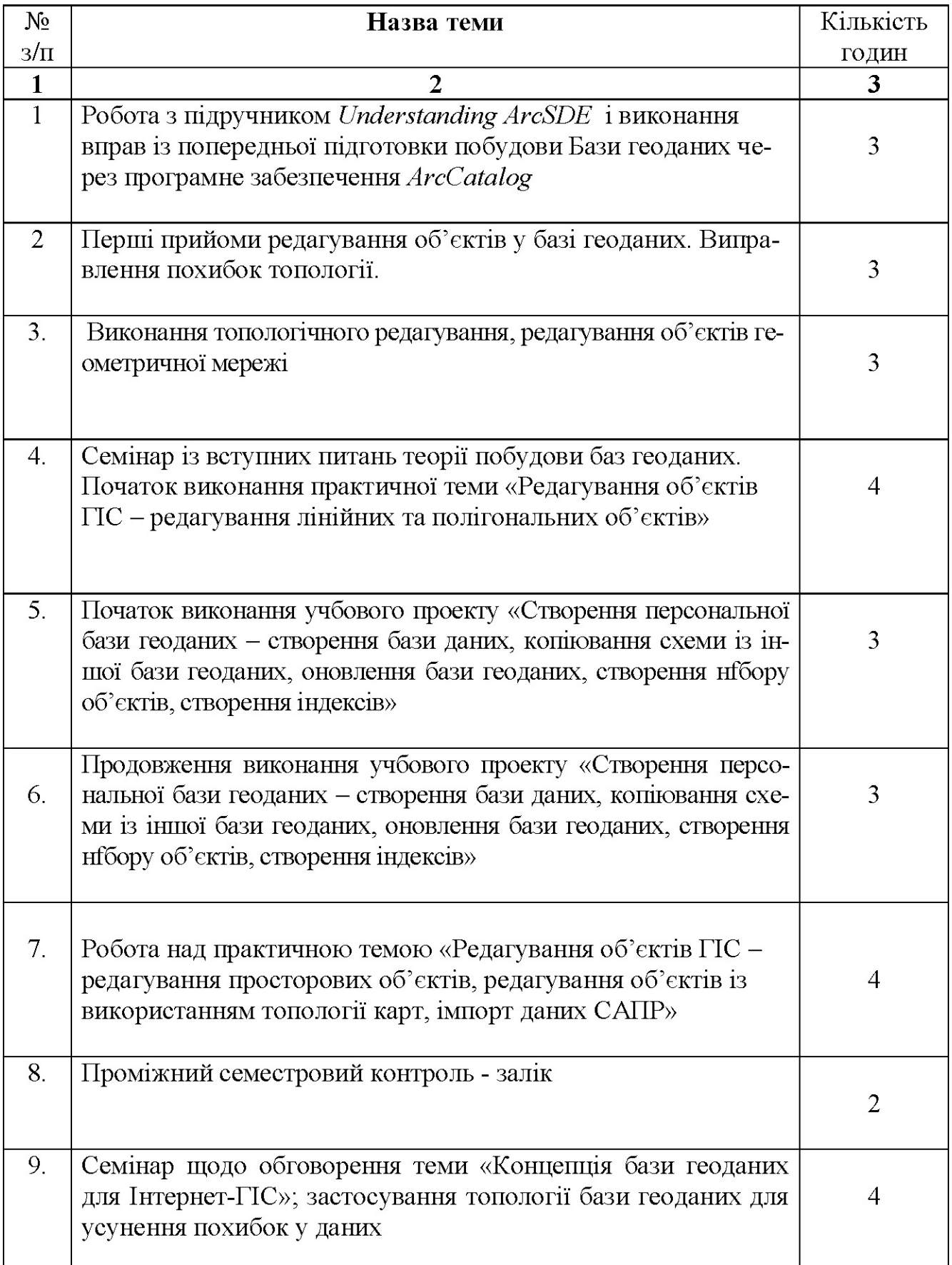

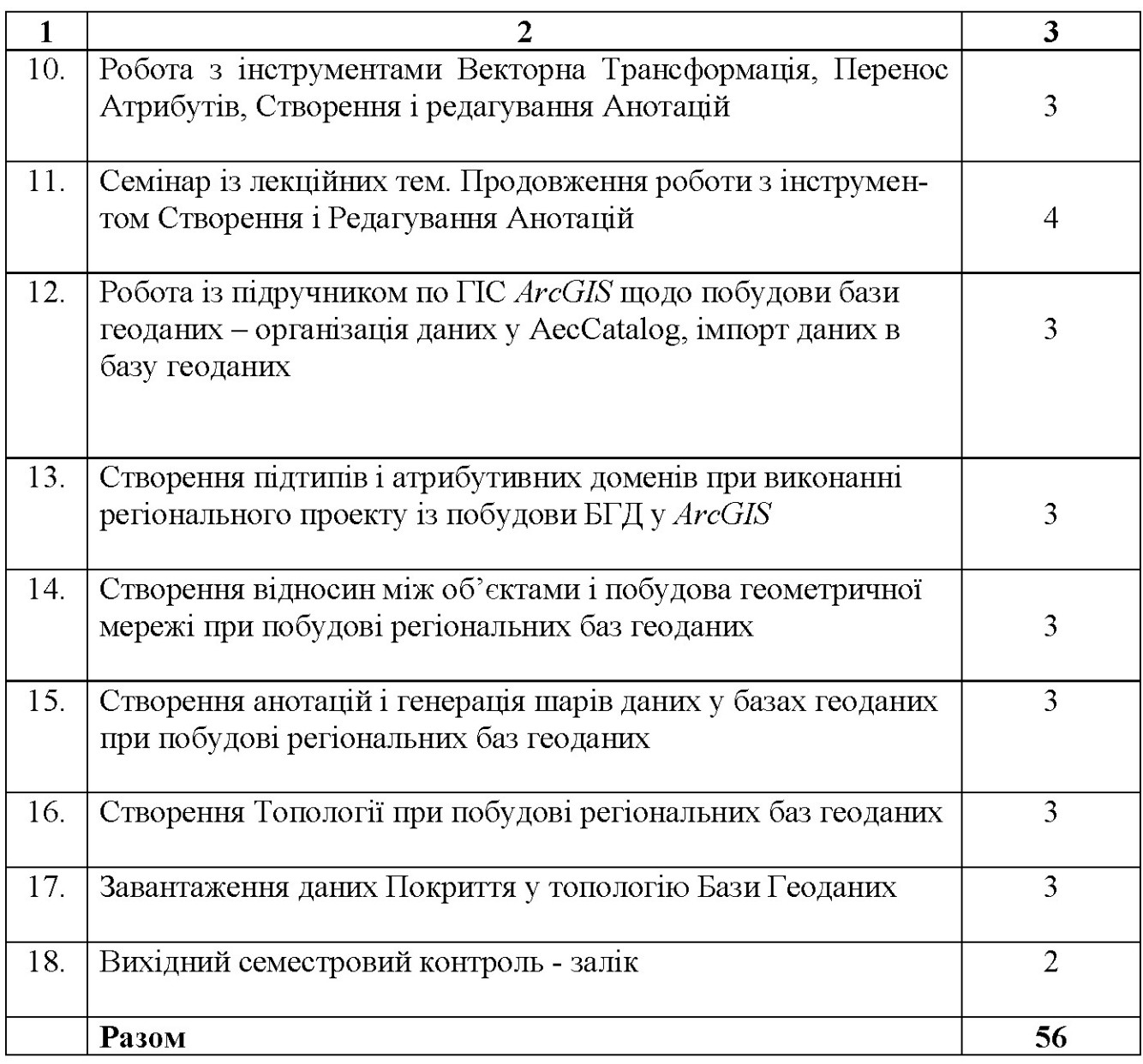

# 6. Самостійна робота

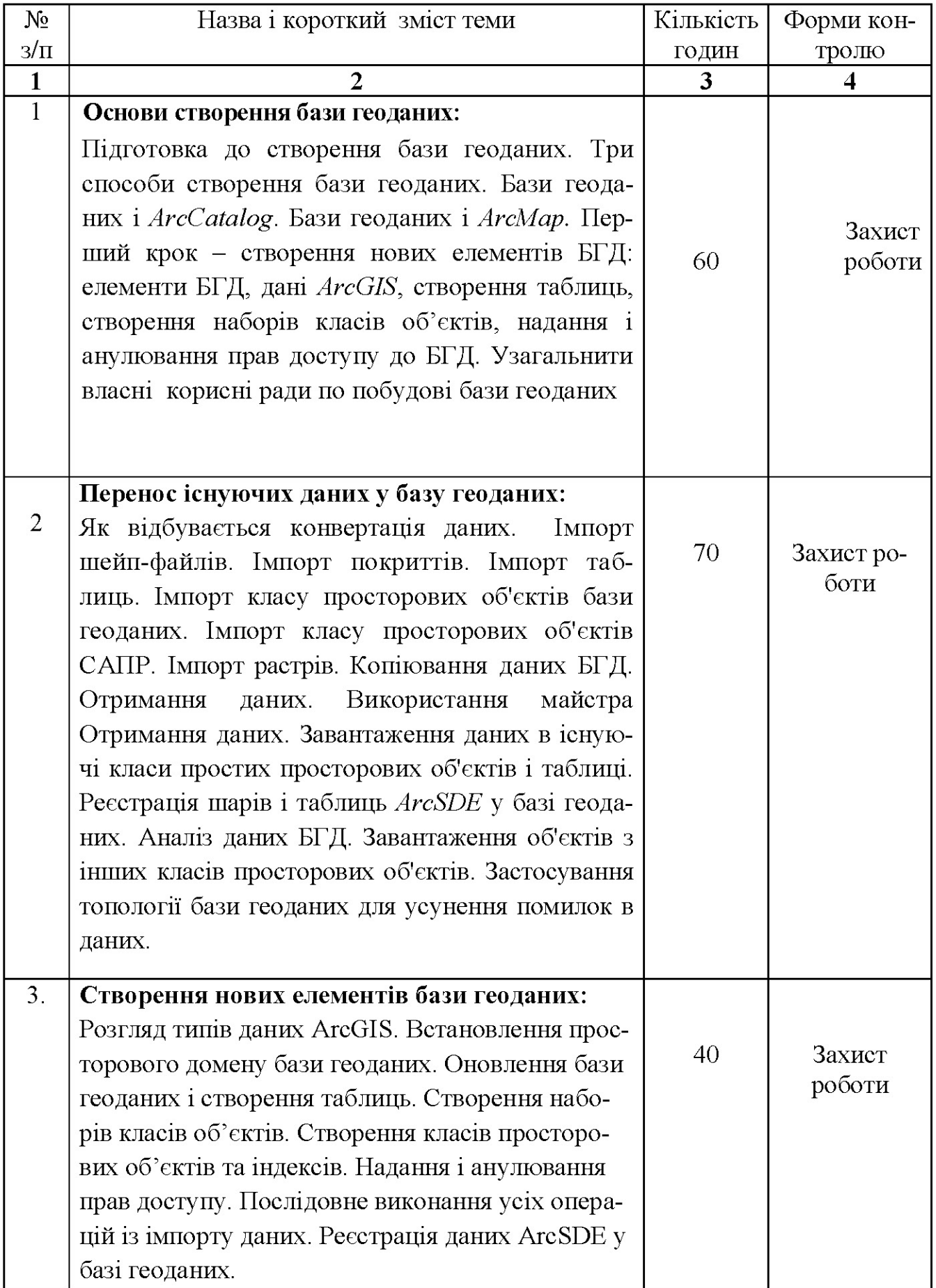

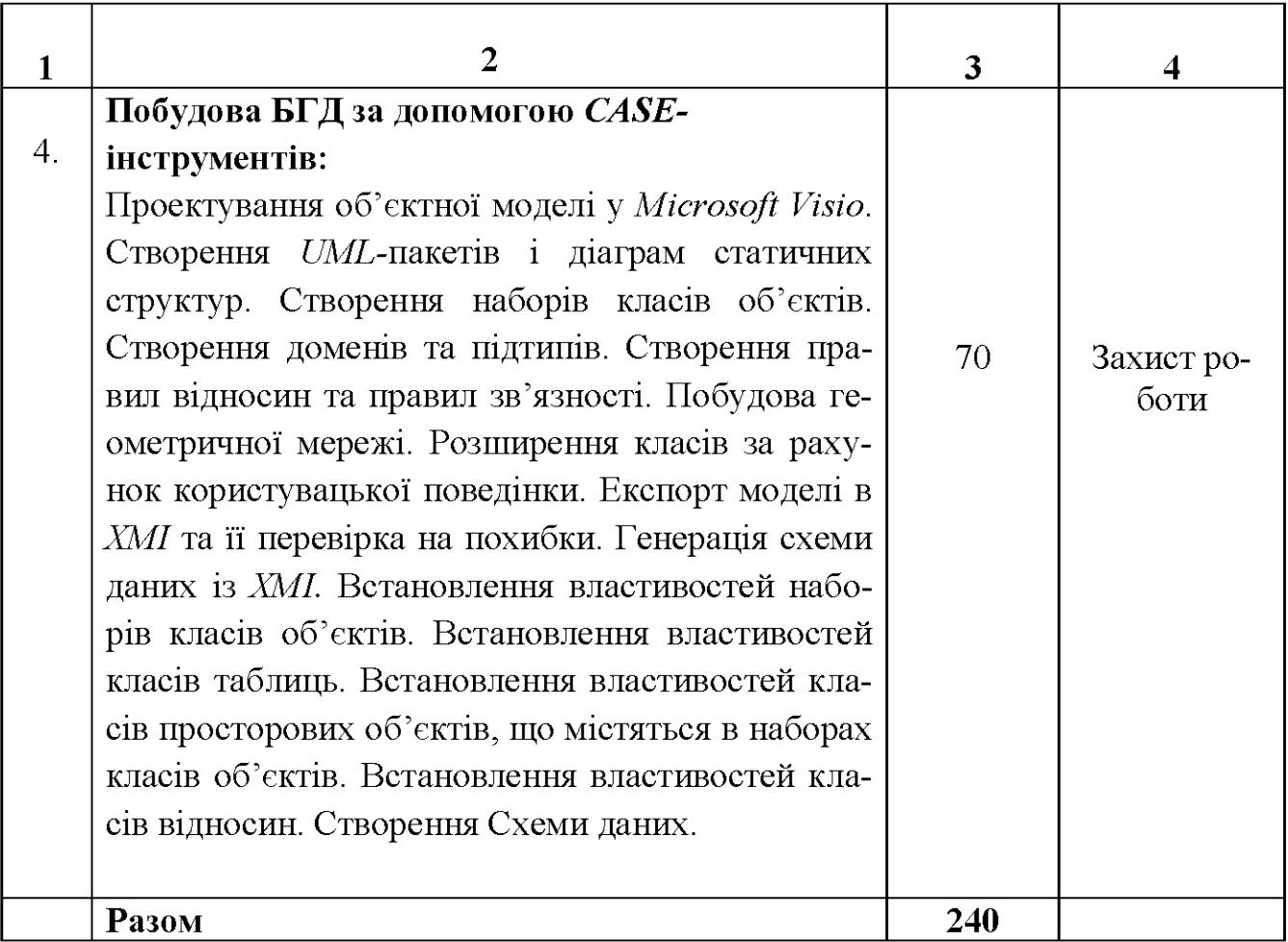

### 7. Методи навчання

Лекційний метод, методи практичних занять із програмним та апаратним забезпеченням, застосування технічних засобів навчання та мультимедійних матеріалів, методи активізації участі аспірантів на практичних заняттях, інтерактивні співбесіди і опитування.

#### 8. Проміжний та підсумковий контроль

Поточна успішність оцінюється через перевірку аудиторних індивідуальних завдань, інтерактивне опитування  $_{\rm Ha}$ лекціях Ta практичних заняттях, комп'ютерне тестування проміжному тестовому контролі  $(TTK)$ ,  $_{\rm Ha}$ комп'ютерне тестування на вихідному тестовому контролі (ВТК). ПТК та ВТК є одно форматними, кожний складається з відповідей на два теоретичні питання і виконання трьох практичних завдань із 1) редагування ГІС-об'єктів та 2) побудови БГД.

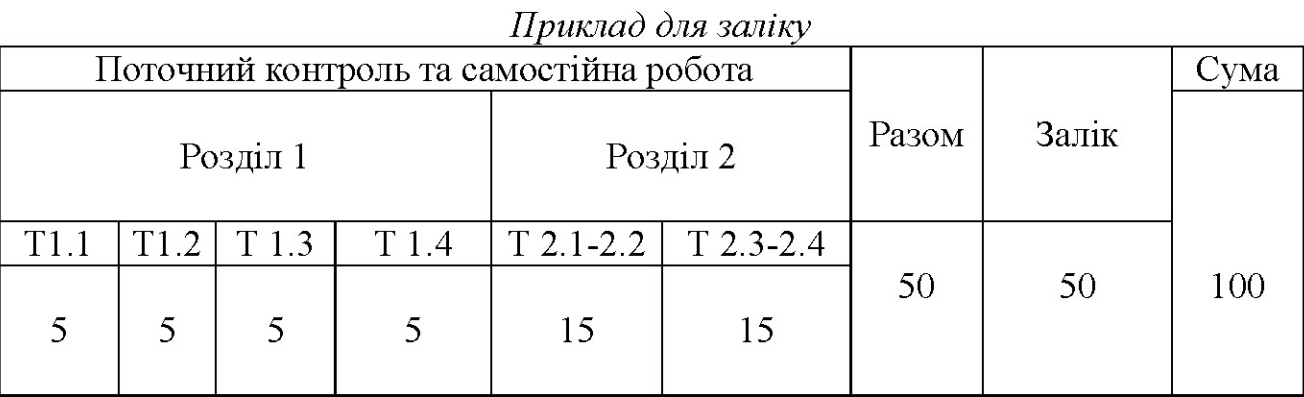

### 9. Розподіл балів, які отримують аспіранти

 $T1, T2... T12$  – теми розділів

#### Шкала оцінювання

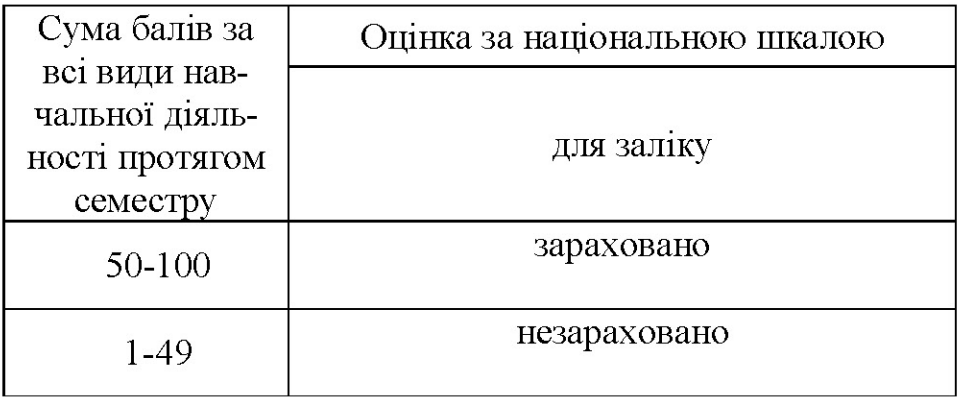

# 10. Література з курсу

#### Обов'язкова:

1. Костріков С.В., Чуєв О.С. Робота з базами геоданих в суспільній географії. Навчально-методичний посібник для аспірантів. - Харків, 2016. - 79 с.

2. Костріков С.В., Сегіда К.Ю. Теоретична і прикладна геоінформатика. Навчальний посібник для студентів університетів. - ХарківЖ вид-во ХНУ, 2016. -592 c.

3. Бережной В.А., Ксотриков С.В. Работа в среде ГИС-платформы ArcGIS. Компьютерный практикум / В.А. Бережной, С.В. Костриков. - Харьков, 2015. - 81  $\mathbf{c}$ .

4. Зейлер М. Моделирование Нашего Мира. Пособие ESRI по проектированию баз геоданных / М. Зейлер. – Киев: ЕСОММ Со, 2004. – 254 с.

5. Капралов Е.Г., Кошкарев А.В. и др. Геоинформатика \ под ред. проф. В.С. Тикунова. Учебник. - 2005. - 477 с.

6. Костріков С.В. Геоінформаційне моделювання природно-антропогенного довкілля / С. Костріков. – Харків: Вид-во ХНУ ім.. В.Н. Каразіна, 2014. – 483 с.

7. Світличний О.О. Основи геоінформатики: навч. посіб. / Світличний О.О., Плотницький С.В. - Суми: Університетська книга, 2006. - 296 с.

8. Бутц Б., Шанер Дж. ArcGIS Desktop II: Инструменты и функциональность. Лекции и упражнения / Б.Бутц, Дж. Шанер. - ESRI Press. Перевод ООО ДАТА+. - Москва: Изд-во ООО ДАТА+, 2011. - 697 с.

9. Corr W.L., Kurland K.S. GIS Tutorial. Workbook for ArcView. - Redlands: ESRI Press, 2012. - 382 p.

10. Perencsik A, Woo S., Booth B. ArcGIS: Building a Geodatabase. - Redlands: ESRI Press,  $2014. - 355$  p.

#### Додаткова:

11. Бережной В.А., Ксотриков С.В. Работа в среде ГИС-платформы МАРІNFО. Компьютерный практикум / В.А. Бережной, С.В. Костриков. - Харьков, 2015. – 108 с.

12. Костріков С.В. Інформаційні технології в територіальному менеджменті. Навчально-методичний посібник / С. Костріков. - Харків: РВВ ХНУ, 2015. -56 c

13. Костріков С.В., Сегіда К.Ю. Географічні інформаційні системи / С.В. Костріков, К.Ю. Сегіда - Харків: РВВ ХНУ, 2016. – 56 с

14. Crosier S., Booth B., Dalton K., Mitchell A., Clark K. ArcGIS 9. Getting Started / S. Crosier, B. Booth, K. Dalton, A. Mitchell, K. Clark. - Redlands: ESRI Press,  $2005. - 265$  p.

15. MacDonald A., Woo S., ArcGIS: a Geodatabase Workbook. - Redlands: ESRI Press,  $2010 - 227$  p.

**16.** Huisman  $O$ ,  $A$ . de  $By$  (editors). Principles of Geographic Information Systems. An introductory textbook.  $-$  The Netherlands, Enschede, 2009.  $-$  540 p.